How To Insert [Different](http://my.manualget.ru/to.php?q=How To Insert Different Page Numbers In Footer Word 2010) Page Numbers In Footer **Word 2010** >[>>>CLICK](http://my.manualget.ru/to.php?q=How To Insert Different Page Numbers In Footer Word 2010) HERE<<<

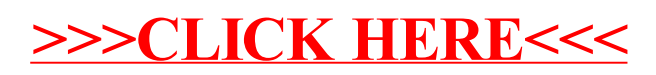